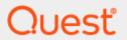

Quest® InTrust 11.4.2

### **InTrust Events**

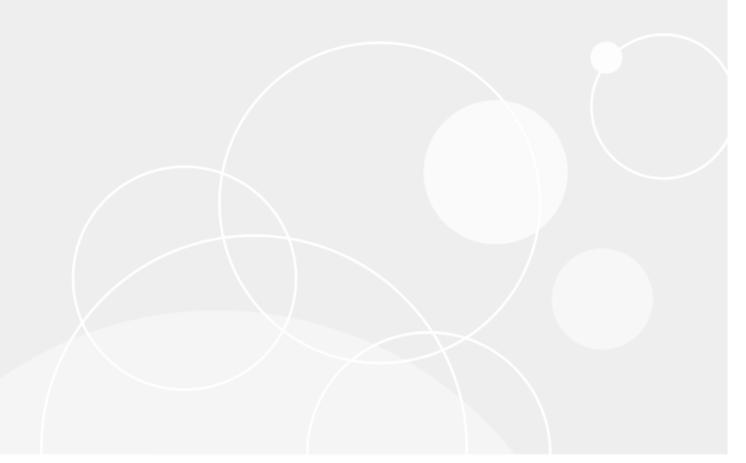

#### © 2020 Quest Software Inc. ALL RIGHTS RESERVED.

This guide contains proprietary information protected by copyright. The software described in this guide is furnished under a software license or nondisclosure agreement. This software may be used or copied only in accordance with the terms of the applicable agreement. No part of this guide may be reproduced or transmitted in any form or by any means, electronic or mechanical, including photocopying and recording for any purpose other than the purchaser's personal use without the written permission of Quest Software Inc.

The information in this document is provided in connection with Quest Software products. No license, express or implied, by estoppel or otherwise, to any intellectual property right is granted by this document or in connection with the sale of Quest Software products. EXCEPT AS SET FORTH IN THE TERMS AND CONDITIONS AS SPECIFIED IN THE LICENSE AGREEMENT FOR THIS PRODUCT, QUEST SOFTWARE ASSUMES NO LIABILITY WHATSOEVER AND DISCLAIMS ANY EXPRESS, IMPLIED OR STATUTORY WARRANTY RELATING TO ITS PRODUCTS INCLUDING, BUT NOT LIMITED TO, THE IMPLIED WARRANTY OF MERCHANTABILITY, FITNESS FOR A PARTICULAR PURPOSE, OR NON-INFRINGEMENT. IN NO EVENT SHALL QUEST SOFTWARE BE LIABLE FOR ANY DIRECT, INDIRECT, CONSEQUENTIAL, PUNITIVE, SPECIAL OR INCIDENTAL DAMAGES (INCLUDING, WITHOUT LIMITATION, DAMAGES FOR LOSS OF PROFITS, BUSINESS INTERRUPTION OR LOSS OF INFORMATION) ARISING OUT OF THE USE OR INABILITY TO USE THIS DOCUMENT, EVEN IF QUEST SOFTWARE HAS BEEN ADVISED OF THE POSSIBILITY OF SUCH DAMAGES. Quest Software makes no representations or warranties with respect to the accuracy or completeness of the contents of this document and reserves the right to make changes to specifications and product descriptions at any time without notice. Quest Software does not make any commitment to update the information contained in this document.

If you have any questions regarding your potential use of this material, contact:

Quest Software Inc.

Attn: LEGAL Dept

4 Polaris Way

Aliso Viejo, CA 92656

Refer to our Web site (https://www.quest.com) for regional and international office information.

#### **Patents**

Quest Software is proud of our advanced technology. Patents and pending patents may apply to this product. For the most current information about applicable patents for this product, please visit our website at https://www.quest.com/legal.

#### **Trademarks**

Quest, the Quest logo, and Join the Innovation are trademarks and registered trademarks of Quest Software Inc. For a complete list of Quest marks, visit https://www.quest.com/legal/trademark-information.aspx. All other trademarks and registered trademarks are property of their respective owners.

#### Legend

- CAUTION: A CAUTION icon indicates potential damage to hardware or loss of data if instructions are not followed.
- IMPORTANT, NOTE, TIP, MOBILE, or VIDEO: An information icon indicates supporting information.

InTrust InTrust Events Updated - September 2020 Version - 11.4.2

### **Contents**

| InTrust Agent Log Events                    | 4  |
|---------------------------------------------|----|
| Events from InTrust Agent                   | 4  |
| Events from InTrust Agent Installer         | 4  |
| InTrust Server Events                       | 6  |
| Events from InTrust Agent Manager           | 6  |
| Events from InTrust Monitoring Engine       | 9  |
| Events from InTrust Scheduled Tasks Manager | 12 |
| Events from InTrust Server                  | 12 |
| Events from InTrust Server Extensions       | 15 |
| Events from InTrust Configuration Manager   | 15 |
| Events from InTrust Session Manager         | 16 |
| Events from InTrust Configuration Updater   | 16 |
| Events from InTrust Gathering Engine        | 17 |
| Events from InTrust Alert Database          | 18 |
| Events from InTrust RDDI Manager            | 19 |
| Events from Indexing Launcher               | 19 |
| Events from InTrust Repository Services     | 20 |
| Events from InTrust Notification Engine     | 23 |
| InTrust Self-Audit Events                   | 25 |
| About us                                    | 35 |
| Contacting Quest                            | 35 |
| Technical support resources                 | 35 |

# **InTrust Agent Log Events**

This is a reference for the events logged by the InTrust agent and agent installer.

- Events from InTrust Agent
- Events from InTrust Agent Installer

### **Events from InTrust Agent**

This table lists the events logged by the InTrust agent.

| Event ID         | Туре        | Category | Description                                                      | Insertion Strings                           |
|------------------|-------------|----------|------------------------------------------------------------------|---------------------------------------------|
| 8960<br>(0x2300) | Information | None     | InTrust agent started.%0                                         |                                             |
| 8961<br>(0x2301) | Information | None     | InTrust agent stopped.%0                                         |                                             |
| 9013<br>(0x2335) | Information | None     | Connection to InTrust server %1 was reestablished.%0             | %1— InTrust server name                     |
| 9043<br>(0x2353) | Error       | None     | Cannot start the InTrust agent. Error code: 0x%1.%0              | %1— Error code                              |
| 9044<br>(0x2354) | Error       | None     | Cannot stop the InTrust agent properly. Error code: 0x%1.%0      | %1— Error code                              |
| 9048<br>(0x2358) | Error       | None     | InTrust agent stopped unexpectedly. Error text: 0x%1.%0          | %1— Error code                              |
| 9056<br>(0x2360) | Warning     | None     | Connection to InTrust server %1 was broken.<br>Error text: %2.%0 | %1— InTrust server<br>name<br>%2—Error text |

# **Events from InTrust Agent Installer**

This table lists the events logged by the InTrust agent installer.

| Event ID         | Туре        | Category | Description                                                                                     | Insertion<br>Strings                          |
|------------------|-------------|----------|-------------------------------------------------------------------------------------------------|-----------------------------------------------|
| 8976<br>(0x2310) | Information | None     | InTrust agent installed successfully.%0                                                         |                                               |
| 8977<br>(0x2311) | Information | None     | InTrust agent unregistered.%0                                                                   |                                               |
| 8993<br>(0x2321) | Information | None     | The InTrust agent must be upgraded to the current version.%0                                    |                                               |
| 8994<br>(0x2322) | Information | None     | InTrust agent version check completed.%0                                                        |                                               |
| 9008<br>(0x2330) | Information | None     | The InTrust agent was successfully registered on the InTrust server %1.%0                       | %1—InTrust server name                        |
| 9009<br>(0x2331) | Information | None     | The connection port number is not specified. The default port number will be used.%0            |                                               |
| 9010<br>(0x2332) | Information | None     | InTrust agent was successfully unregistered on InTrust server %1.%0                             |                                               |
| 9011<br>(0x2333) | Information | None     | The server agent cannot be upgraded. It can only be registered on an InTrust server.%0          |                                               |
| 9012<br>(0x2334) | Information | None     | InTrust server cannot install agent on itself.%0                                                |                                               |
| 9040<br>(0x2350) | Error       | None     | InTrust agent cannot be installed.%0                                                            |                                               |
| 9042<br>(0x2352) | Error       | None     | Cannot register agent on InTrust server: %1. Error code: 0x%2.%0                                | %1—InTrust<br>server name<br>%2—Error<br>code |
| 9045<br>(0x2353) | Error       | None     | Cannot register the agent on the InTrust server. You will need to install the agent manually.%0 |                                               |
| 9046<br>(0x2356) | Error       | None     | Cannot unregister the agent on InTrust server %1. Error code: 0x%2.%0                           | %1—InTrust<br>server name<br>%2—Error<br>code |
| 9047<br>(0x2357) | Error       | None     | Cannot unregister the agent on the InTrust server.%0                                            |                                               |
| 9049<br>(0x2359) | Information | None     | Incorrect version of the InTrust agent. Agent recovery required.%0                              |                                               |

#### InTrust Server Events

This is a reference for the events logged by the parts of InTrust that are associated with the InTrust Server component.

- Events from InTrust Agent Manager
- · Events from InTrust Monitoring Engine
- · Events from InTrust Scheduled Tasks Manager
- Events from InTrust Server
- Events from InTrust Server Extensions
- Events from InTrust Configuration Manager
- · Events from InTrust Session Manager
- Events from InTrust Configuration Updater
- · Events from InTrust Gathering Engine
- · Events from InTrust Alert Database
- Events from InTrust RDDI Manager
- · Events from Indexing Launcher
- Events from InTrust Repository Services
- Events from InTrust Notification Engine

### **Events from InTrust Agent Manager**

This table lists the events logged into InTrust Server log by InTrust Agent Manager.

| Event ID          | Туре        | Category                | Description                                                | Insertion<br>Strings                      |
|-------------------|-------------|-------------------------|------------------------------------------------------------|-------------------------------------------|
| 4133<br>(0x1025)  | Information | Real-time<br>Monitoring | Real-time rule '%2' matched on computer '%1'. Details: %5. | %1—Agent<br>name<br>%2—Rule<br>%5—Details |
| 13568<br>(0x3500) | Warning     | Agent<br>Check          | InTrust agent on '%1' not responding. AgentId – %2.        | %1—Agent<br>name                          |

| Event ID          | Туре        | Category              | Description                                                                                          | Insertion<br>Strings                                              |
|-------------------|-------------|-----------------------|----------------------------------------------------------------------------------------------------|-------------------------------------------------------------------|
|                   |             |                       |                                                                                                    | %2—Agent<br>ID                                                    |
| 13569<br>(0x3501) | Information | Agent<br>Check        | InTrust agent on '%1' is alive. AgentId – %2.                                                        | %1—Agent<br>name<br>%2—Agent<br>ID                                |
| 13570<br>(0x3502) | Information | Security              | InTrust agent on '%1' has been forced to reauthenticate. AgentId – %2.                               | %1—Agent<br>name<br>%2—Agent<br>ID                                |
| 13571<br>(0x3503) | Warning     | Agent<br>Check        | InTrust agent on '%1' not responding for at least %3 second(s). AgentId – %2.                        | %1—Agent<br>name<br>%2—Agent<br>ID<br>%3—<br>Number of<br>seconds |
| 13600<br>(0x3520) | Information | Agent<br>Installation | Agent '%1' unregistered successfully.                                                                | %1—Agent<br>name                                                  |
| 13601<br>(0x3521) | Warning     | Agent<br>Installation | The agent '%1' was unregistered, but error occurred.                                                 | %1—Agent<br>name                                                  |
| 13602<br>(0x3522) | Information | Agent<br>Installation | Agent installed successfully on '%1'.                                                                | %1—Agent<br>name                                                  |
| 13603<br>(0x3523) | Warning     | Agent<br>Installation | Agent installed successfully on '%1', but it cannot connect to the InTrust server. Error text: %2.   | %1—Agent<br>name<br>%2—Error<br>text                              |
| 13604<br>(0x3524) | Information | Agent<br>Installation | Preparing to install the agent on '%1'.                                                              | %1—Agent<br>name                                                  |
| 13605<br>(0x3525) | Information | Agent<br>Installation | Preparing to unregister the agent '%1' using the following network name: %2.                         | %1—Agent<br>name                                                  |
| 13606<br>(0x3526) | Information | Agent<br>Installation | Target computer '%1' is an InTrust server and already has an agent installed.                        | %1—Agent<br>name                                                  |
| 13607<br>(0x3527) | Warning     | Agent<br>Installation | Agent installation on '%1' was skipped because the target computer is not available. Error text: %2. | %1—Agent<br>name                                                  |
| 13608<br>(0x3528) | Information | Agent<br>Installation | Cannot unregister the agent on the computer where an InTrust server runs. Computer name: '%1'.       | %1—Agent<br>name                                                  |

| Event ID          | Туре        | Category              | Description                                                                      | Insertion<br>Strings |
|-------------------|-------------|-----------------------|----------------------------------------------------------------------------------|----------------------|
| 13609<br>(0x3529) | Warning     | Agent<br>Installation | Agent installation on '%1' was skipped. Error text: %2.                          | %1—Agent<br>name     |
| 13616<br>(0x3530) | Warning     | Agent<br>Installation | Preparing to recover the agent on '%1'.                                          | %1—Agent<br>name     |
| 13617<br>(0x3531) | Information | Agent<br>Installation | The agent on '%1' was recovered successfully.                                    | %1—Agent<br>name     |
| 13618<br>(0x3532) | Information | Security              | InTrust agent on '%1' was reauthenticated successfully. AgentId: %2.             | %1—Agent<br>name     |
| 13585<br>(0x3511) | Error       | Startup               | Failed to get local InTrust server ID. Error code: %2.                           |                      |
| 13586<br>(0x3512) | Error       | Startup               | Failed to get InTrust server listening port. Error code: %2.                     |                      |
| 13587<br>(0x3513) | Error       | Startup               | Failed to get InTrust server configuration. Error code: %2.                      |                      |
| 13588<br>(0x3514) | Error       | Startup               | Failed to initialize Agent Manager. Error code: %2.                              |                      |
| 13590<br>(0x3516) | Error       | Site<br>Operations    | Site '%2' enumeration error: %3.                                                 |                      |
| 13632<br>(0x3540) | Error       | Agent<br>Installation | Cannot unregister the '%1' agent. Error text: %2.                                | %1—Agent<br>name     |
| 13633<br>(0x3541) | Error       | Agent<br>Installation | Failed to prepare for agent installation on '%1'. Error text: %2.                | %1—Agent<br>name     |
| 13634<br>(0x3542) | Error       | Agent<br>Installation | Failed to unregister the '%1' agent. Error text: %2.                             | %1—Agent<br>name     |
| 13635<br>(0x3543) | Error       | Agent<br>Installation | Cannot install the agent on '%1' because of an error. Error text: %2.            | %1—Agent<br>name     |
| 13637<br>(0x3545) | Error       | Agent<br>Installation | Cannot recover the agent on '%1' because of an error. Error text: %2.            | %1—Agent<br>name     |
| 13639<br>(0x3547) | Error       | Agent<br>Installation | Cannot install the agent on '%1' because of an error. Error text: %2.            | %1—Agent<br>name     |
| 13640<br>(0x3548) | Error       | Agent<br>Installation | Cannot uninstall the agent from '%1' because of an error. Error text: %2.        | %1—Agent<br>name     |
| 13650<br>(0x3552) | Warning     | Security              | Incoming connection attempt has been failed. Source address: %1. Error text: %2. | %1—<br>IP address    |

| Event ID          | Туре        | Category              | Description                                                                                          | Insertion<br>Strings |
|-------------------|-------------|-----------------------|----------------------------------------------------------------------------------------------------|----------------------|
| 13619<br>(0x3533) | Warning     | Agent<br>Installation | Cannot upgrade the agent on '%1' because of an error. Error text: %2.                                | %1—Agent<br>name     |
| 13620<br>(0x3534) | Warning     | Agent<br>Installation | Cannot upgrade the agent on '%1' because of an error. Error text: %2.                                | %1—Agent<br>name     |
| 13621<br>(0x3535) | Information | Agent<br>Installation | Agent installation on '%1' was skipped because automatic agent deployment is disabled for Site '%2'. | %1—Agent<br>name     |
| 13622<br>(0x3536) | Warning     | Agent<br>Installation | Agent installation on '%1' was skipped because automatic agent deployment is disabled.               | %1—Agent<br>name     |

# **Events from InTrust Monitoring Engine**

This table lists the events logged by InTrust Monitoring Engine.

| Event ID         | Туре        | Category             | Description                                            | Insertion<br>Strings                |
|------------------|-------------|----------------------|--------------------------------------------------------|-------------------------------------|
| 4096<br>(0x1000) | Information | Startup              | "Quest InTrust Real-Time service started."             |                                     |
| 4097<br>(0x1001) | Information | Startup              | "Quest InTrust Real-Time service stopped."             |                                     |
| 4098<br>(0x1002) | Information | Site<br>Operations   | "Agent '%1' added to site %2."                         | %1—Agent<br>name<br>%2—Site<br>name |
| 4099<br>(0x1003) | Information | Site<br>Operations   | "Agent '%1' removed from site %2."                     | %1—Agent<br>name<br>%2—Site<br>name |
| 4100<br>(0x1004) | Information | Agent<br>Configuring | "Reconfiguration started."                             |                                     |
| 4101<br>(0x1005) | Information | Agent<br>Configuring | "Reconfiguration finished."                            |                                     |
| 4102<br>(0x1006) | Information | Agent<br>Configuring | "Starting component installation on '%1' agent."       | %1—Agent<br>name                    |
| 4103<br>(0x1007) | Information | Agent<br>Configuring | "Installation of component(s) on '%1' agent finished." | %1—Agent<br>name                    |
| 4104<br>(0x1008) | Information | Agent<br>Configuring | "Sending configuration to the agent '%1'."             | %1—Agent<br>name                    |

| Event ID         | Туре        | Category                | Description                                                                                                    | Insertion<br>Strings                             |
|------------------|-------------|-------------------------|----------------------------------------------------------------------------------------------------|--------------------------------------------------|
| 4105<br>(0x1009) | Information | Agent<br>Configuring    | "Agent '%1' configuration finished."                                                                                                    | %1—Agent<br>name                                 |
| 4106<br>(0x100a) | Information | Agent<br>Configuring    | "Disabling monitoring task on '%1' agent because there are no rule(s) assigned to the agent."                                                           | %1—Agent<br>name                                 |
| 4107<br>(0x100b) | Information | Agent<br>Configuring    | "Monitoring task on '%1' agent was disabled successfully because there were no rule(s) assigned to the agent."                                          | %1—Agent<br>name                                 |
| 4108<br>(0x100c) | Information | Agent<br>Check          | "Agent on '%1' responded after unavailability period.<br>Monitoring was resumed on this agent."                                                         | %1—Agent<br>name                                 |
| 4109<br>(0x100d) | Warning     | Agent<br>Check          | "No response received from '%1' agent in a timely fashion. Monitoring was temporarily suspended on this agent."                                         | %1—Agent<br>name                                 |
| 4110<br>(0x100e) | Error       | Agent<br>Check          | "Agent on '%1' is not available. Monitoring was stopped on this agent."                                                                                 | %1—Agent<br>name                                 |
| 4111<br>(0x100f) | Warning     | Agent<br>Check          | "Agent on '%1' is not available. Monitoring service will<br>no longer attempt to configure this agent."                                                 | %1—Agent<br>name                                 |
| 4112<br>(0x1010) | Error       | Real-time<br>Monitoring | "Cannot write to repository '%1'. Make sure the repository is configured correctly, and check the InTrust Server log for relevant errors. Details: %2." | %1—<br>Repository<br>name<br>%2—Error<br>text    |
| 8192<br>(0x2000) | Error       | Real-time<br>Monitoring | "Notification for rule '%2' failed. Error text: %3."                                                                                                    | %2—Rule<br>name<br>%3—Error<br>text              |
| 8193<br>(0x2001) | Error       | Real-time<br>Monitoring | "Failed to save alert in the alert database. Error text: %2."                                                                                           | %2—Error<br>text                                 |
| 8195<br>(0x2003) | Error       | Agent<br>Configuring    | "Component %2 failed to install on the '%1' agent.<br>Error text: %3."                                                                                  | %1—Agent<br>name<br>%2—CLSID<br>%3—Error<br>text |
| 8196<br>(0x2004) | Error       | Agent<br>Configuring    | "Component(s) installation on '%1' agent finished with error: %2."                                                                                      | %1—Agent<br>name<br>%2—Error<br>text             |
| 8197<br>(0x2005) | Error       | Agent<br>Configuring    | "Configuration finished on agent '%1' with error: %2."                                                                                                  | %1—Agent<br>name                                 |

| Event ID         | Туре    | Category             | Description                                                                                                    | Insertion<br>Strings                                                        |
|------------------|---------|----------------------|----------------------------------------------------------------------------------------------------|-----------------------------------------------------------------------------|
|                  |         |                      |                                                                                                    | %2—Error<br>text                                                            |
| 8198<br>(0x2006) | Warning | Agent<br>Configuring | "Real-time monitoring disabled with errors on '%1' agent."                                                                                                    | %1—Agent<br>name                                                            |
| 8199<br>(0x2007) | Error   | Agent<br>Configuring | "Failed to disable real-time monitoring on '%1' agent.<br>Error text: %2."                                                                                                    | %1—Agent<br>name<br>%2—Error<br>text                                        |
| 8200<br>(0x2008) | Error   | Agent<br>Configuring | "Rule '%2' deployment skipped for '%1' agent: not all required components were installed on the agent."                                                                                                    | %1—Agent<br>name<br>%2—Rule<br>name                                         |
| 8201<br>(0x2009) | Error   | Agent<br>Configuring | "Failed to enable real-time monitoring on '%1' agent.<br>Error text: %2."                                                                                                    | %1—Agent<br>name<br>%2—Error<br>text                                        |
| 8202<br>(0x200A) | Error   | Startup              | "Real-Time Monitoring service failed to start. Error text: %2."                                                                                                    | %2—Error<br>text                                                            |
| 8203<br>(0x200B) | Error   | License              | "License verification failed. Error text: %2."                                                                                                    | %2—Error<br>text                                                            |
| 8204<br>(0x200C) | Warning | Agent<br>Configuring | "Component(s) installation on '%1' agent finished with errors"                                                                                                    | %1—Agent<br>name                                                            |
| 8205<br>(0x200D) | Warning | Agent<br>Configuring | "Configuration finished on agent '%1'. Some errors occurred during configuration."                                                                                                    | %1—Agent<br>name                                                            |
| 8206<br>(0x200E) | Error   | Agent<br>Configuring | Distributable modules failed to install on agent '%1'.<br>Error text: %2                                                                                                    | %1—Agent<br>name<br>%2—Error<br>text                                        |
| 8207<br>(0x200F) | Error   | License              | License verification failed. Details: %2 To resume InTrust operation, please make sure that a valid license is available. After that, the product will start working automatically within %3 minutes or less. Alternatively, you can launch it manually by restarting the Quest InTrust Real-Time Monitoring Server service. | %2—Error details %3— Time period between configuration updates (in minutes) |
| 821<br>(0x2013)  | Error   | Startup              | RPC Self-Audit cannot be initialized. Error code 0x%2. Error text: %3.                                                                                                    | %2—error<br>code                                                            |

| Event ID | Туре | Category | Description | Insertion<br>Strings |
|----------|------|----------|-------------|----------------------|
|          |      |          |             | %3—error<br>text     |

# **Events from InTrust Scheduled Tasks Manager**

This table lists the events logged by InTrust Scheduled Tasks Manager.

| Event ID          | Туре        | Category           | Description                                                        | Insertion Strings                                         |
|-------------------|-------------|--------------------|--------------------------------------------------------------------|-----------------------------------------------------------|
| 13312<br>(0x3400) | Information | Task<br>Scheduling | "Task '%2' started on schedule."                                   | %2—Task name                                              |
| 13313<br>(0x3401) | Information | Task<br>Scheduling | "Job '%2' from task '%3' completed successfully."                  | %2—Job name<br>%3—Task name                               |
| 13314<br>(0x3402) | Warning     | Task<br>Scheduling | "Job '%2' from task '%3' completed with warning."                  | %2—Job name<br>%3—Task name                               |
| 13315<br>(0x3403) | Information | Task<br>Scheduling | "Job '%2' completed successfully."                                 | %2—Job name                                               |
| 13316<br>(0x3404) | Warning     | Task<br>Scheduling | "Job '%2' completed with warning."                                 | %2—Job name                                               |
| 13336<br>(0x3418) | Error       | Task<br>Scheduling | "Job '%2' from task '%3' completed with error.<br>Error code: %4." | %2—Job name<br>%3—Task name<br>%4—Error code<br>(decimal) |
| 13346<br>(0x3422) | Error       | Task<br>Scheduling | "Job '%2' completed with error. Error code: %4."                   | %2—Job name<br>%4—Error code<br>(decimal)                 |

#### **Events from InTrust Server**

This table lists the events logged by InTrust Server.

| Event ID         | Туре        | Category | Description             | Insertion<br>Strings |
|------------------|-------------|----------|-------------------------|----------------------|
| 5185<br>(0x1441) | Information | Startup  | InTrust Server started. |                      |

| Event ID         | Туре        | Category | Description                                                                            | Insertion<br>Strings                                      |
|------------------|-------------|----------|----------------------------------------------------------------------------------------|-----------------------------------------------------------|
| 5186<br>(0x1442) | Information | Startup  | InTrust Server stopped.                                                                |                                                           |
| 5187<br>(0x1443) | Information | General  | The current version is %2, the current timezone is '(UTC%4) %3'.                       | %2—InTrust version %3— Timezone designation %4—UTC offset |
| 5121<br>(0x1401) | Error       | Startup  | Cannot start InTrust Server module '%2'. Error code: 0x%3.                             | %2—Module<br>UUID<br>%3—Error<br>code                     |
| 5122<br>(0x1402) | Error       | General  | InTrust Server module %2 depends on the module %3 that failed to start.                | %2—<br>Dependent<br>Module UUID<br>%3—Base<br>Module UUID |
| 5123<br>(0x1403) | Error       | General  | Circular InTrust Server module dependency occurred. Module: %2.                        | %2—Module<br>UUID                                         |
| 5124<br>(0x1404) | Error       | General  | Cannot terminate InTrust Server module %2. Error code: 0x%3.                           | %2—Module<br>UUID<br>%3—Error<br>code                     |
| 5125<br>(0x1405) | Error       | General  | Unknown InTrust Server module %3 in dependency list. Dependent module: %2.             | %2—<br>Dependent<br>Module UUID<br>%3—Base<br>Module UUID |
| 5126<br>(0x1406) | Warning     | General  | Invalid InTrust Server configuration entry. Module: %2.                                | %2—Module<br>UUID                                         |
| 5127<br>(0x1407) | Error       | Startup  | Cannot start InTrust Server. Error code: 0x%2.                                         | %2—Error<br>code                                          |
| 5128<br>(0x1408) | Error       | General  | Local RPC connection is not available. Error code: 0x%2.%0                             | %2—Error<br>code                                          |
| 5129<br>(0x1409) | Error       | General  | InTrust Server local configuration update failed.<br>Error code: 0x%2, Error text: %3. | %2—Error<br>code                                          |

| Event ID         | Туре    | Category | Description                                                                                                    | Insertion<br>Strings                                                     |
|------------------|---------|----------|----------------------------------------------------------------------------------------------------|--------------------------------------------------------------------------|
|                  |         |          |                                                                                                    | %3—Error text                                                            |
| 5130<br>(0x140A) | Error   | General  | Local InTrust Server ID could not be read.                                                                                                 |                                                                          |
| 5131<br>(0x140B) | Warning | General  | No RPC endpoints registered by InTrust Server.                                                                                             |                                                                          |
| 5132<br>(0x140C) | Warning | General  | InTrust Server cannot register RPC endpoint '%2/%3'. Error code 0x%4, Error text: %5.                                                      | %2—RPC protocol %3—RPC endpoint %4—Error code (hex) %5—Error description |
| 5133<br>(0x140D) | Error   | Startup  | Cannot start InTrust Server because one or more of its critical modules were not loaded.                                                   |                                                                          |
| 5134<br>(0x140E) | Warning | General  | InTrust Server cannot register security and authentication settings for the incoming RPC connections (%2). Error code 0x%3, Error text: %4 | %2—Security protocol %3—Error code (hex) %4—Error description            |
| 5135<br>(0x140F) | Warning | General  | InTrust Server cannot set the client security for the local RPC connections (%2). Error code 0x%3, Error text: %4                          | %2—Security protocol %3—Error code (hex) %4—Error description            |
| 5136<br>(0x1410) | Error   | General  | Cannot initialize ADC runtime. Status code 0x%2. Error text: %3                                                                            | %2—ADC<br>error code<br>(hex)<br>%3—ADC<br>error<br>description          |
| 5137<br>(0x1411) | Error   | License  | InTrust Server license check failed. Error code 0x%2, Error text: %3                                                                       | %2—Error<br>code (hex)<br>%3—Error text                                  |
| 5138             | Warning | General  | InTrust Server cannot register endpoints in RPC Name Service. Error code 0x%2. Error text: %3.                                             | %2—Error code (hex)                                                      |

| Event ID         | Туре  | Category | Description                                                            | Insertion<br>Strings              |
|------------------|-------|----------|------------------------------------------------------------------------|-----------------------------------|
| (0x1412)         |       |          |                                                                        | %3—Error text                     |
| 5140<br>(0x1414) | Error | Startup  | RPC Self-Audit cannot be initialized. Error code 0x%2. Error text: %3. | %2—error<br>code<br>%3—error text |

### **Events from InTrust Server Extensions**

This table lists the events logged by InTrust Server Extensions.

| Event ID         | Туре  | Category | Description                                                                                                    | Insertion<br>Strings                                                   |
|------------------|-------|----------|----------------------------------------------------------------------------------------------------|------------------------------------------------------------------------|
| 6530<br>(0x1982) | Error | Startup  | Couldn't initialize the InTrust Server management extension '%2' during server startup. Error code 0x%3, error text: %4." | %2—<br>Extension<br>name<br>%3—Error<br>code (hex)<br>%4—Error<br>text |

# **Events from InTrust Configuration** Manager

This table lists the events logged by InTrust Configuration Manager.

| Event ID         | Туре  | Category | Description                                                                                     | Insertion Strings                       |
|------------------|-------|----------|-------------------------------------------------------------------------------------------------|-----------------------------------------|
| 6561<br>(0x19A1) | Error | Security | Cannot access the InTrust organization password in LSA. Error code: 0x%2!s!, error text: %3!s!. | %2—Error code<br>(hex)<br>%3—Error text |
| 6562<br>(0x19A2) | Error | Security | The InTrust organization password is invalid.<br>Run the 'adcorgpwd' tool to fix the problem.   |                                         |
| 6563<br>(0x19A3) | Error | Security | Cannot verify InTrust organization password. Error code: 0x%2!s!, error text: %3!s!.            | %2—Error code<br>%3—Error text          |

| Event ID         | Туре        | Category | Description                                                                                                    | Insertion Strings                        |
|------------------|-------------|----------|----------------------------------------------------------------------------------------------------|------------------------------------------|
| 6564<br>(0x19A4) | Error       | General  | The configuration change tracking subsystem failed to initialize. Error code: 0x%2!s!, error text: %3!s!.                              | %2—Error code<br>%3—Error<br>description |
| 6565<br>(0x19A5) | Error       | General  | The configuration change tracking subsystem could not process the configuration change. Error code: 0x%2!s!, error text: %3!s!.        | %2—Error code<br>%3—Error text           |
| 6566<br>(0x19A6) | Warning     | General  | The configuration change tracking subsystem failed to start within the specified timeout.  Configuration change tracking may not work. |                                          |
| 6567<br>(0x19A7) | Information | General  | The configuration change tracking subsystem was re-initialized successfully after a failure or multiple failures in a row.             |                                          |

# **Events from InTrust Session Manager**

This table lists the events logged by InTrust Session Manager.

| Event ID          | Туре  | Category | Description                                                            | Insertion<br>Strings |
|-------------------|-------|----------|------------------------------------------------------------------------|----------------------|
| 14592<br>(0x3900) | Error | Startup  | "Session Manager extension failed to start. Error text: %2.%0"         | %2—Error text        |
| 14593<br>(0x3901) | Error | Startup  | "Session Manager extension failed to stop properly. Error text: %2.%0" | %2—Error text        |

# **Events from InTrust Configuration Updater**

This table lists the events logged by InTrust Configuration Updater.

| Event ID          | Type  | Category   | Description                                                                   | Insertion<br>Strings |
|-------------------|-------|------------|-------------------------------------------------------------------------------|----------------------|
| 14848<br>(0x3A00) | Error | AutoUpdate | The InTrust configuration update subsystem failed to start. Error text: %2.%0 | %2—Error<br>text     |

| Event ID          | Туре        | Category   | Description                                                                                                    | Insertion<br>Strings                                                                    |
|-------------------|-------------|------------|----------------------------------------------------------------------------------------------------|-----------------------------------------------------------------------------------------|
| 14849<br>(0x3A01) | Warning     | AutoUpdate | An InTrust configuration update subsystem job cannot create logging components. Configuration update results will not appear in session details. Error text: %2.%0 | %2—Error<br>text                                                                        |
| 14850<br>(0x3A02) | Error       | AutoUpdate | InTrust configuration update failed. Reason: (%2).%0"                                                                                                    | %2—Error<br>text                                                                        |
| 14851<br>(0x3A03) | Information | AutoUpdate | InTrust configuration update succeeded. %2 component(s) were updated successfully, %3 component(s) failed to update.%0                                             | %2—Number of components with Success status %3—Number of components with Failure status |
| 14852<br>(0x3A04) | Warning     | AutoUpdate | InTrust configuration update was cancelled. %2 component(s) were updated successfully, %3 component(s) failed to update.%0                                         | %2—Number of components with Success status %3—Number of components with Failure status |

# **Events from InTrust Gathering Engine**

This table lists the events logged by InTrust Gathering Engine.

| Event ID         | Туре        | Category           | Description | Insertion Strings                                |
|------------------|-------------|--------------------|-------------|--------------------------------------------------|
| 8960<br>(0x2300) | Information | Session<br>Results | %2          | %2—"Data processing has completed successfully"  |
| 8961<br>(0x2301) | Warning     | Session<br>Results | %2          | %2—"Data processing has completed with warnings" |

| Event ID         | Туре  | Category           | Description          | Insertion Strings                                                     |
|------------------|-------|--------------------|----------------------|-----------------------------------------------------------------------|
| 8962<br>(0x2302) | Error | Session<br>Results | %2                   | %2—"Data processing has completed with errors"                        |
| 8963<br>(0x2303) | Error | General            | Error:<br>%3%n%2%n%4 | %2—Error description %3—System error code %4—System error description |

## **Events from InTrust Alert Database**

This table lists the events logged by InTrust Alert Database.

| Event ID         | Туре        | Category               | Description                                                                                                    | Insertion Strings                                                |
|------------------|-------------|------------------------|----------------------------------------------------------------------------------------------------|------------------------------------------------------------------|
| 8704<br>(0x2200) | Warning     | Database<br>connection | Cannot connect to the Alert database '%2' on '%3'. Will try to reconnect later. Error text: %4.                                                                                     | %2—Database<br>name<br>%3—Server name<br>%4—Error<br>description |
| 8705<br>(0x2201) | Error       | Database<br>operation  | Too many deadlocks in a row in the alert database. Some alert information will not be saved. Error text: %2.                                                                        | %2—Error<br>description                                          |
| 8706<br>(0x2202) | Error       | Startup                | Cannot initialize the alert database. Error text: %2.                                                                                                    | %2—Error description                                             |
| 8707<br>(0x2203) | Error       | Database operation     | General alert database error. Some alert information will not be saved. Error text: %2.                                                                                             | %2—Error description                                             |
| 8708<br>(0x2204) | Error       | Database<br>operation  | DTC connection timed out. Use the Task<br>Manager to terminate the itrt_svc.exe process.<br>For detailed information and possible solutions,<br>see the Real-Time Monitoring Guide. |                                                                  |
| 8709<br>(0x2205) | Information | Database operation     | DTC connection succeeded after timeout.                                                                                                    |                                                                  |
| 8710<br>(0x2206) | Error       | Database<br>operation  | Too many deadlocks in a row in the alert database. Some alerts will not be saved. Error text: %2.                                                                                   | %2—Error<br>description                                          |
| 8711<br>(0x2207) | Error       | Database operation     | General alert database error. Some alerts will not be saved. Error text: %2.                                                                                                    | %2—Error<br>description                                          |

# **Events from InTrust RDDI Manager**

This table lists the events logged by InTrust RDDI Manager.

| Event ID          | Туре  | Category | Description                                                        | Insertion<br>Strings |
|-------------------|-------|----------|--------------------------------------------------------------------|----------------------|
| 15392<br>(0x3C20) | Error | Startup  | Failed to get the local InTrust server ID. Error code: 0x%2.       | %2—Error code        |
| 15393<br>(0x3C21) | Error | Startup  | Failed to get the InTrust server listening port. Error code: 0x%2. | %2—Error<br>code     |
| 15394<br>(0x3C22) | Error | Startup  | Failed to get InTrust server configuration. Error code: 0x%2.      | %2—Error code        |

## **Events from Indexing Launcher**

This table lists the events logged by Indexing Launcher.

| Event ID          | Туре        | Category | Description                                                       | Insertion<br>Strings                             |
|-------------------|-------------|----------|-------------------------------------------------------------------|--------------------------------------------------|
| 14080<br>(0x3700) | Information | Indexing | Indexing of repository "%2" started.%0                            | %2—Repository name                               |
| 14096<br>(0x3710) | Information | Indexing | Indexing of repository "%2" completed successfully.%0             | %2—Repository name                               |
| 14112<br>(0x3720) | Warning     | Indexing | Indexing of repository "%2" completed with errors. Details: %3.%0 | %2—Repository<br>name<br>%3—Error<br>description |
| 14128<br>(0x3730) | Error       | Indexing | Indexing of repository "%2" failed. Details: %3.%0                | %2—Repository<br>name<br>%3—Error<br>description |

## **Events from InTrust Repository Services**

This table lists the events logged by InTrust Repository Services.

| Event ID          | Туре        | Category               | Description                                                                                        | Insertion Strings                       |
|-------------------|-------------|------------------------|----------------------------------------------------------------------------------------------------|-----------------------------------------|
| 13840<br>(0x3610) | Information | Repository<br>Services | Repository services enabled for repository "%2".%0                                                 | %2—Repository<br>name                   |
| 13841<br>(0x3611) | Information | Repository<br>Services | Indexing of long-term items for repository "%2" successfully completed; index is now up-to-date.%0 | %2—Repository name                      |
| 13842<br>(0x3612) | Information | Repository<br>Services | Indexing of recent items for repository "%2" successfully completed; index is now up-to-date.%0    | %2—Repository<br>name                   |
| 13843<br>(0x3613) | Information | Repository<br>Services | Data merging in repository "%2" has started.%0                                                     | %2—Repository name                      |
| 13844<br>(0x3614) | Information | Repository<br>Services | Data merging in repository "%2" successfully completed.%0                                          | %2—Repository name                      |
| 13845<br>(0x3615) | Information | Repository<br>Services | Index cleanup for long-term items in repository "%2" has started.%0                                | %2—Repository<br>name                   |
| 13846<br>(0x3616) | Information | Repository<br>Services | Index cleanup for long-term items in repository "%2" successfully completed.%0                     | %2—Repository name                      |
| 13847<br>(0x3617) | Information | Repository<br>Services | Indexing of long-term items repository "%2" was interrupted due to repository reconfiguration.%0   | %2—Repository name                      |
| 13848<br>(0x3618) | Information | Repository<br>Services | Indexing of recent items for repository "%2" was interrupted due to repository reconfiguration.%0  | %2—Repository name                      |
| 13849<br>(0x3619) | Information | Repository<br>Services | Data merging in repository "%2" was interrupted due to repository reconfiguration. %0              | %2—Repository<br>name                   |
| 13872<br>(0x3630) | Warning     | Repository<br>Services | Indexing of of long-term items repository "%2" completed with errors. Error: %3.%0                 | %2—Repository name                      |
| 13873<br>(0x3631) | Warning     | Repository<br>Services | Indexing of recent items for repository "%2" completed with errors. Error: %3.%0                   | %2—Repository name %3—Error description |

| Event ID          | Туре        | Category               | Description                                                                                                    | Insertion Strings                                |
|-------------------|-------------|------------------------|----------------------------------------------------------------------------------------------------|--------------------------------------------------|
| 13874<br>(0x3632) | Warning     | Repository<br>Services | Data merging in repository "%2" completed with errors. Error: %3. %0                                                                                                    | %2—Repository<br>name<br>%3—Error<br>description |
| 13875<br>(0x3633) | Warning     | Repository<br>Services | The indexing queue of long-term events in repository "%2" is about to grow to an unmanageable size. If it keeps growing at the same rate, searching in the repository and import from it can slow down considerably. Please check the InTrust Server event log for errors, and consider collecting less audit data to this repository and adding more indexing servers.%0 | %2—Repository<br>name                            |
| 13876<br>(0x3634) | Warning     | Repository<br>Services | The indexing queue of recent events in repository "%2" is about to grow to an unmanageable size. If it keeps growing at the same rate, searching in the repository and import from it can slow down considerably. Please check the InTrust Server event log for errors, and consider collecting less audit data to this repository and adding more indexing servers.%0    | %2—Repository name                               |
| 13877<br>(0x3635) | Warning     | Repository<br>Services | The number of unmerged files in repository "%2" has increased. This causes the repository size to grow uncontrollably. Please check the InTrust Server event log for errors, and consider collecting less audit data to this repository and adding more merging servers.%0                                                                                                | %2—Repository<br>name                            |
| 13878<br>(0x3636) | Warning     | Repository<br>Services | The indexing notification queue in repository "%2" exceeded the size limit.%0                                                                                                    | %2—Repository name                               |
| 13879<br>(0x3637) | Error       | Repository<br>Services | The indexing notification queue in repository "%2" exceeded the size limit.                                                                                                    | %2—Repository name                               |
| 13888<br>(0x3640) | Information | Repository<br>Services | Repository services disabled for repository "%2".%0                                                                                                    | %2—Repository name                               |
| 13889<br>(0x3641) | Error       | Repository<br>Services | Could not enable repository services for repository "%2". Reason: %3.%0                                                                                                    | %2—Repository name                               |
| 13890<br>(0x3642) | Error       | Repository<br>Services | Could not initialize indexing of long-term items for repository "%2". Reason: %3.%0                                                                                                    | %2—Repository name                               |
| 13891             | Error       | Repository             | Could not initialize indexing of recent items                                                                                                    | %2—Repository                                    |

| Event ID          | Туре  | Category               | Description                                                                                                    | Insertion Strings                                |
|-------------------|-------|------------------------|----------------------------------------------------------------------------------------------------|--------------------------------------------------|
| (0x3643)          |       | Services               | for repository "%2". Reason: %3.%0                                                                                                    | name<br>%3—Error<br>description                  |
| 13892<br>(0x3644) | Error | Repository<br>Services | Could not initialize data merging in repository "%2". Reason: %3. This error will remain active until you resolve the causing issue so that merge can complete successfully. By default, merges happen every 24 hours.%0                                                   | %2—Repository<br>name<br>%3—Error<br>description |
| 13893<br>(0x3645) | Error | Repository<br>Services | Could not initialize data merging in repository "%2". Reason: %3.                                                                                                    | %2—Repository<br>name<br>%3—Error<br>description |
| 13894<br>(0x3646) | Error | Repository<br>Services | Indexing of long-term items for repository "%2" failed. Reason: %3.%0                                                                                                    | %2—Repository<br>name<br>%3—Error<br>description |
| 13895<br>(0x3647) | Error | Repository<br>Services | Indexing of recent items for repository "%2" failed. Reason: %3.%0                                                                                                    | %2—Repository<br>name<br>%3—Error<br>description |
| 13896<br>(0x3648) | Error | Repository<br>Services | Data merging in repository "%2" failed.<br>Reason: %3.%0                                                                                                    | %2—Repository<br>name<br>%3—Error<br>description |
| 13897<br>(0x3649) | Error | Repository<br>Services | Data merging in repository "%2" failed.<br>Reason: %3. This error will remain active until<br>you resolve the causing issue so that merge<br>can complete successfully. By default, merges<br>happen every 24 hours.%0                                                     | %2—Repository<br>name<br>%3—Error<br>description |
| 13898<br>(0x364A) | Error | Repository<br>Services | Critical repository services configuration error. Please make sure the "Quest InTrust Server" and "Quest InTrust Real-Time Monitoring" services are running on the InTrust server that manages the repository. If they are, consider restarting them. Error details: %2.%0 | %2—Error<br>description                          |
| 13899<br>(0x364B) | Error | Repository<br>Services | Indexing of long-term items repository "%2" was interrupted because the Quest InTrust Server service was stopped.%0                                                                                                    | %2—Repository name                               |
| 13900<br>(0x364C) | Error | Repository<br>Services | Indexing of recent items for repository "%2" was interrupted because the Quest InTrust                                                                                                    | %2—Repository name                               |

| Event ID          | Туре  | Category               | Description                                                                                                    | Insertion Strings                                                             |
|-------------------|-------|------------------------|----------------------------------------------------------------------------------------------------|-------------------------------------------------------------------------------|
|                   | '     | ,                      | Server service was stopped.%0                                                                                                    |                                                                               |
| 13901<br>(0x364D) | Error | Repository<br>Services | Data merging in repository "%2" was interrupted because the Quest InTrust Server service was stopped. This error will remain active until you resolve the causing issue so that merge can complete successfully. By default, merges happen every 24 hours.%0 | %2—Repository<br>name                                                         |
| 13902<br>(0x364E) | Error | Repository<br>Services | Index cleanup failed for repository "%2". This can result in slow searches. Details: %3.%0                                                                                                    | %2—Repository<br>name<br>%3—Error<br>description                              |
| 13903<br>(0x364F) | Error | Repository<br>Services | The indexing queue of long-term events in repository "%2" exceeded the size limit. Please check the InTrust Server event log for errors, and consider collecting less audit data to this repository and adding more indexing servers.%0                      | %2—Repository<br>name                                                         |
| N/A               | Error | Repository<br>Services | Collection of events was stopped because of the error on collection %2 processed by InTrust Server %3. Real-time monitoring was stopped, so that alerts and server rules are not active too. Error details: %5                                               | %2—Collection<br>name<br>%3—InTrust server<br>name<br>%5—Error<br>description |
| 13904<br>(0x3650) | Error | Repository<br>Services | The number of unmerged files in repository "%2" exceeded the limit.%0                                                                                                    | %2—Repository<br>name                                                         |

# **Events from InTrust Notification Engine**

This table contains the event logged by InTrust Notification Engine.

| Event ID          | Туре    | Category      | Description                                                                                                    | Insertion Strings                                                                |
|-------------------|---------|---------------|----------------------------------------------------------------------------------------------------|----------------------------------------------------------------------------------|
| 17408<br>(0x4400) | Success | Rule<br>Match | Real-Time rule was matched.%n%nSubject:%n<br>Rule: %2%n Alert: %4%n Alert severity: %6%n<br>Host: %1%n%nDetails:%n %8. | %1—Host name<br>%2—Rule name<br>%3—Rule ID<br>%4—Alert name<br>%5—Alert severity |

| Event ID | Туре | Category | Description | Insertion Strings |
|----------|------|----------|-------------|-------------------|
|          |      |          |             | code              |
|          |      |          |             | %6—Alert severity |

%7—Alert code %8—Details

#### **InTrust Self-Audit Events**

This table lists the events from the InTrust Self-Audit log.

The following event sources are defined for the log:

- InTrust Server Connection Tracker
- InTrust Real-Time Monitoring Server Connection Tracker
- InTrust Real-Time Configuration Tracker

The following events are defined for the InTrust Server Connection Tracker and InTrust Real-Time Monitoring Server Connection Tracker event sources:

| Event ID          | Туре          | Category | Description                                                                                              | Insertion<br>Strings                                                            |
|-------------------|---------------|----------|----------------------------------------------------------------------------------------------------|---------------------------------------------------------------------------------|
| 17152<br>(0x4300) | Error         | Startup  | SID for service "%1" cannot be retrieved.                                                                | %1—service<br>display name                                                      |
| 17153<br>(0x4301) | Error         | Connect  | InTrust connection self-audit on interface "%1" %2 failed. Error code 0x%3. Error text: %4.              | %1—RPC interface display name %2—RPC interface UUID %3—error code %4—error text |
| 17154<br>(0x4302) | Error         | Startup  | InTrust connection self-audit on interface "%1" (%2) cannot be enabled. Error code 0x%3. Error text: %4. | %1—RPC interface UUID %2— Extension display name %3—error code %4—error text    |
| 17155<br>(0x4303) | Informational | Startup  | InTrust connection self-audit started. Current audit level : %1.                                         | %1—Audit<br>level                                                               |
| 17156<br>(0x4304) | Informational | Connect  | Connection from computer %3 (%4) on RPC interface "%5" (%6) was established by user %1 (user SID: %2).   | %1—user<br>name<br>%2—user SID<br>%3—remote                                     |

| Event ID          | Туре          | Category      | Description                                                                                             | Insertion<br>Strings                                                                    |
|-------------------|---------------|---------------|----------------------------------------------------------------------------------------------------|-----------------------------------------------------------------------------------------|
|                   |               |               |                                                                                                    | host %4—remote IP address %5—RPC interface UUID %6— Extension display name              |
| 17157<br>(0x4305) | Informational | Connect       | Connection on RPC interface "%3" (%4) was established by service %1 (service SID: %2).                  | %1—service display name %2—service SID %3—RPC interface UUID %4— Extension display name |
| 17158<br>(0x4306) | Error         | Startup       | Service SID is disabled for service %1. Try to enable it manually.                                      | %1—service<br>display name                                                              |
| 17159<br>(0x4307) | Error         | Startup       | Service %1 is not installed.                                                                            | %1—service short name                                                                   |
| 17160<br>(0x4308) | Error         | Startup       | Service %1 could not be detected during InTrust connection self-audit. Error code 0x%2. Error text: %3. | %1—service<br>short name                                                                |
| 17161<br>(0x4309) | Informational | Configuration | InTrust connection self-audit level changed.<br>New level : %1.                                         | %1—Audit<br>level                                                                       |
| 17162<br>(0x430A) | Error         | Configuration | Cannot query InTrust connection self-audit level. Error code 0x%1. Error text: %2.                      | %1—error<br>code<br>%2—error<br>text                                                    |
| 17163<br>(0x430B) | Error         | License       | The following real-time monitoring policies are disabled until a valid license is available: %2.        | %2—Names of active policies                                                             |

The following events are defined for the InTrust Real-Time Configuration Tracker event source:

| Event ID         | Туре          | Category                            | Description                                                                                | Insertion<br>Strings                                                                                                    |
|------------------|---------------|-------------------------------------|--------------------------------------------------------------------------------------------|----------------------------------------------------------------------------------------------------|
| 4112<br>(0x1010) | Informational | Startup                             | InTrust agent configuration self-audit started.                                            |                                                                                                    |
| 4113<br>(0x1011) | Informational | Startup                             | InTrust agent configuration self-audit stopped.                                            |                                                                                                    |
| 4114<br>(0x1012) | Informational | Agent-side rule configuration       | Monitoring rule '%1' added to agent '%8' on %10 at %11 (UTC %13). Data sources: %3.        | %1-Rule name %2-Rule GUID %3-Data source list %8-Agent name %9-Agent ID %10-Event generation date (server timezone) %11-Event generation time (server timezone) %12-Event generation date/time (server timezone) %13-Event generation date/time (UTC) |
| 4115<br>(0x1013) | Informational | Agent-side<br>rule<br>configuration | Monitoring rule '%1' reconfigured on agent '%8' on %10 at %11 (UTC %13). Data sources: %3. | %1-Rule name %2-Rule GUID %3-Data source list %8-Agent name %9-Agent ID %10-Event generation date (server timezone) %11-Event generation time (server timezone)                                                                                       |

| Event ID         | Туре          | Category                            | Description                                                                             | Insertion<br>Strings                                                                                                    |
|------------------|---------------|-------------------------------------|-----------------------------------------------------------------------------------------|----------------------------------------------------------------------------------------------------|
|                  |               |                                     |                                                                                         | %12–Event<br>generation<br>date/time<br>(server<br>timezone)<br>%13–Event<br>generation<br>date/time (UTC)                                                                                                    |
| 4116<br>(0x1014) | Informational | Agent-side rule configuration       | Monitoring rule '%1' removed from agent '%8' on %10 at %11 (UTC %13). Data sources: %3. | %1-Rule name %2-Rule GUID %3-Data source list %8-Agent name %9-Agent ID %10-Event generation date (server timezone) %11-Event generation time (server timezone) %12-Event generation date/time (server timezone) %13-Event generation date/time (UTC) |
| 4117<br>(0x1015) | Informational | Agent-side<br>rule<br>configuration | Monitoring rule '%1' activated on agent '%8' on %10 at %11 (UTC %13). Data sources: %3. | %1-Rule name %2-Rule GUID %3-Data source list %8-Agent name %9-Agent ID %10-Event generation date (server timezone) %11-Event                                                                                                    |

| Event ID         | Туре          | Category                      | Description                                                                                                    | Insertion<br>Strings                                                                                                    |
|------------------|---------------|-------------------------------|----------------------------------------------------------------------------------------------------|----------------------------------------------------------------------------------------------------|
|                  |               |                               |                                                                                                    | generation time (server timezone) %12–Event generation date/time (server timezone) %13–Event generation date/time (UTC)                                                                                                    |
| 4118<br>(0x1016) | Informational | Agent-side rule configuration | Real-time collection from data source '%3' (event log name: '%5') to repository '%6' started on agent '%8' on %10 at %11 (UTC %13). | %1-Rule name %2-Rule GUID %3-Data source name %4-Data source GUID %5-Log name %6-Repository name %7-Repository GUID %8-Agent name %9-Agent ID %10-Event generation date (server timezone) %11-Event generation time (server timezone) %12-Event generation date/time (server timezone) %13-Event generation date/time (uTC) |
| 4119<br>(0x1017) | Informational | Agent-side<br>rule            | Real-time collection from data source '%3' (event log name: '%5') to repository '%6'                                                | %1–Rule name<br>%2–Rule GUID                                                                                                    |

| Event ID         | Туре          | Category                            | Description                                                                                                    | Insertion<br>Strings                                                                                                    |
|------------------|---------------|-------------------------------------|----------------------------------------------------------------------------------------------------|----------------------------------------------------------------------------------------------------|
|                  |               | configuration                       | stopped on agent '%8' on %10 at %11 (UTC %13).                                                                                        | %3-Data source name %4-Data source GUID %5-Log name %6-Repository name %7-Repository GUID %8-Agent name %9-Agent ID %10-Event generation date (server timezone) %11-Event generation time (server timezone) %12-Event generation date/time (server timezone) %13-Event generation date/time (server timezone) %13-Event generation date/time (UTC) |
| 4120<br>(0x1018) | Informational | Agent-side<br>rule<br>configuration | Real-time collection from data source '%3' (event log name: '%5') to repository '%6' activated on agent '%8' on %10 at %11 (UTC %13). | %1-Rule name %2-Rule GUID %3-Data source name %4-Data source GUID %5-Log name %6-Repository name %7-Repository GUID %8-Agent name %9-Agent ID %10-Event                                                                                                    |

| Event ID         | Туре          | Category                      | Description                                                                                                    | Insertion<br>Strings                                                                                                    |
|------------------|---------------|-------------------------------|----------------------------------------------------------------------------------------------------|----------------------------------------------------------------------------------------------------|
|                  |               |                               |                                                                                                    | generation date (server timezone) %11–Event generation time (server timezone) %12–Event generation date/time (server timezone) %13–Event generation date/time (utro)                                                                                                    |
| 4121<br>(0x1019) | Informational | Agent-side rule configuration | Agent-side log backup enabled for data source '%3' (event log name: '%5') in job '%6' on agent '%8' on %10 at %11 (UTC %13). | %1-Rule name %2-Rule GUID %3-Data source name %4-Data source GUID %5-Log name %6-Job name %7-Job GUID %8-Agent name %9-Agent ID %10-Event generation date (server timezone) %11-Event generation time (server timezone) %12-Event generation date/time (server timezone) %13-Event generation date/time (UTC) |

| Event ID         | Туре          | Category                      | Description                                                                                                    | Insertion<br>Strings                                                                                                    |
|------------------|---------------|-------------------------------|----------------------------------------------------------------------------------------------------|----------------------------------------------------------------------------------------------------|
| 4122<br>(0x101A) | Informational | Agent-side rule configuration | Agent-side log backup disabled for data source '%3' (event log name: '%5') in job '%6' on agent '%8' on %10 at %11 (UTC %13).  | %1-Rule name %2-Rule GUID %3-Data source name %4-Data source GUID %5-Log name %6-Job name %7-Job GUID %8-Agent name %9-Agent ID %10-Event generation date (server timezone) %11-Event generation time (server timezone) %12-Event generation date/time (server timezone) %13-Event generation date/time (server timezone) |
| 4123<br>(0x101B) | Informational | Agent-side rule configuration | Agent-side log backup for data source '%3' (event log name: '%5') in job '%6' activated on agent '%8' on %10 at %11 (UTC %13). | %1-Rule name %2-Rule GUID %3-Data source name %4-Data source GUID %5-Log name %6-Job name %7-Job GUID %8-Agent name %9-Agent ID %10-Event generation date                                                                                                    |

| Event ID         | Туре          | Category                             | Description                                                                    | Insertion<br>Strings                                                                                                    |
|------------------|---------------|--------------------------------------|--------------------------------------------------------------------------------|----------------------------------------------------------------------------------------------------|
|                  |               |                                      |                                                                                | (server timezone) %11-Event generation time (server timezone) %12-Event generation date/time (server timezone) %13-Event generation date/time (UTC) |
| 4124<br>(0x101C) | Informational | Server-side<br>rule<br>configuration | Monitoring rule '%1' enabled. Data sources: %3.                                | %1-Rule name<br>%2-Rule GUID<br>%3-Data<br>source list                                                                                              |
| 4125<br>(0x101D) | Informational | Server-side<br>rule<br>configuration | Monitoring rule '%1' reconfigured. Data sources: %3.                           | %1–Rule name<br>%2–Rule GUID<br>%3–Data<br>source list                                                                                              |
| 4126<br>(0x101E) | Informational | Server-side<br>rule<br>configuration | Monitoring rule '%1' disabled. Data sources: %3.                               | %1–Rule name<br>%2–Rule GUID<br>%3–Data<br>source list                                                                                              |
| 4127<br>(0x101F) | Informational | Server-side<br>rule<br>configuration | Real-time collection from data source '%3' ('%5') to repository '%6' enabled.  | %1-Rule name %2-Rule GUID %3-Data source name %4-Data source GUID %5-Log name %6-Repository name %7-Repository GUID                                 |
| 4128<br>(0x1020) | Informational | Server-side<br>rule<br>configuration | Real-time collection from data source '%3' ('%5') to repository '%6' disabled. | %1–Rule name<br>%2–Rule GUID<br>%3–Data                                                                                                    |

| Event ID         | Type          | Category                             | Description                                                                                                    | Insertion<br>Strings                                                                                                    |
|------------------|---------------|--------------------------------------|----------------------------------------------------------------------------------------------------|----------------------------------------------------------------------------------------------------|
|                  |               |                                      |                                                                                                    | source name %4-Data source GUID %5-Log name %6-Repository name %7-Repository GUID                                             |
| 4129<br>(0x1021) | Informational | Server-side<br>rule<br>configuration | Agent-side log backup enabled for data source '%3' ('%5') in job '%6'.                                                     | %1-Rule name<br>%2-Rule GUID<br>%3-Data<br>source name<br>%4-Data<br>source GUID<br>%5-Log name<br>%6-Job name<br>%7-Job GUID |
| 4130<br>(0x1022) | Informational | Server-side<br>rule<br>configuration | Agent-side log backup disabled for data source '%3' ('%5') in job '%6'.                                                    | %1-Rule name %2-Rule GUID %3-Data source name %4-Data source GUID %5-Log name %6-Job name %7-Job GUID                         |
| 4131<br>(0x1023) | Informational | Agent-side rule configuration        | All real-time activity was stopped on agent %8. No monitoring, real-time collection or agent-side log backup is performed. | %8–Agent<br>name<br>%9–Agent ID                                                                                               |

Quest creates software solutions that make the benefits of new technology real in an increasingly complex IT landscape. From database and systems management, to Active Directory and Office 365 management, and cyber security resilience, Quest helps customers solve their next IT challenge now. Around the globe, more than 130,000 companies and 95% of the Fortune 500 count on Quest to deliver proactive management and monitoring for the next enterprise initiative, find the next solution for complex Microsoft challenges and stay ahead of the next threat. Quest Software. Where next meets now. For more information, visit www.quest.com.

#### **Contacting Quest**

For sales or other inquiries, visit www.quest.com/contact.

# **Technical support resources**

Technical support is available to Quest customers with a valid maintenance contract and customers who have trial versions. You can access the Quest Support Portal at https://support.quest.com.

The Support Portal provides self-help tools you can use to solve problems quickly and independently, 24 hours a day, 365 days a year. The Support Portal enables you to:

- · Submit and manage a Service Request
- View Knowledge Base articles
- · Sign up for product notifications
- · Download software and technical documentation
- · View how-to-videos
- Engage in community discussions
- · Chat with support engineers online
- · View services to assist you with your product